# APLICAÇÃO PRÁTICA DAS DIRETRIZES DA ACV NA ARQUITETURA: AVALIAÇÃO PILOTO DO USO DE FERRAMENTA BIM ASSOCIADA A ACV NAS TOMADAS DE DECISÕES DE PROJETO1

CARVALHO, T., Universidade Federal do Rio de Janeiro, email: tnc.mestrado.2016@gmail.com SILVOSO, M., Universidade Federal do Rio de Janeiro, email: silvoso@fau.ufrj.br

#### ABSTRACT

The intense growth of construction has caused impacts on the economy and the environment, mobilizing the development of applicable tools in projects. The Life Cycle Assessment (LCA), when applied to the technical specification stage can contribute to the identification of opportunities for improvement and assistance in decision making, evaluating environmental indicators of the materials. The increasing use of digital tools in construction stimulates its association with LCA, given that the BIM platform proposes to facilitate and speed up the sharing of information, facilitating decision making. The objective of this article, a partial result of research in an academic master's degree, is to present the results of the development of pilot evaluation of single-family housing in Minha Casa Minha Vida, using the software Autodesk Revit® and Simapro® (Ecoinvent® base). Although the information in Ecoinvent 3.3 is not adapted to the Brazilian reality, it was possible to simulate and verify how the analyzes are carried out and which inputs would most impact the habitation. For the next phase will be used data from the national literature, verifying the possibility of insertion in 3D modeling, as well as to deepen knowledge of the contribution of transport from the industry to the construction site.

Keywords: Life Cycle Assessment, Architecture, BIM, Decision Making.

### 1 INTRODUÇÃO

Responsável pelo intenso consumo de recursos naturais, produtos industrializados e geração de resíduos,a construção civil ainda é diretamente responsável pelo intenso consumo de energia em processos ao longo de sua vida útil (HEYWOOD, 2012). Em busca de ferramentas que auxiliem a produção de edifícios com desempenho ambiental, a Avaliação de Ciclo de Vida (ACV), normatizada pela NBR 14040/14044, tem como objetivo identificar melhorias através da avaliação de indicadores ambientais ao longo do ciclo de vida do produto/edificação. Contudo, desafios permeiam overlopmento is plane evaluation is singue-rammy nosing in minima Casa whinter video, sharp are and are and singuro® (Ecolnivent® base). Atthough the information in Ecoinvent 3.3.3 and adopted to the Brazilian reality, it digitais à interface de informações através da plataforma BIM, possibilitando a modelagem, o armazenamento, a troca, a consolidação e o fácil acesso aos vários grupos de informações sobre uma edificação ou instalação que se deseja construir, usar e manter" (CBIC, 2016). Segundo Barros e Gomes (2016), o uso de softwares BIM tem a "capacidade de otimizar o processo, auxiliar a tomada de decisão durante toda a evolução do projeto e a

<sup>1</sup> CARVALHO, T., SILVOSO, M. Aplicação Prática das Diretrizes da ACV na Arquitetura: Avaliação Piloto do Uso de Ferramenta BIM associada a ACV nas Tomadas de Decisões de Projeto. In: ENCONTRO NACIONAL DE TECNOLOGIA DO AMBIENTE CONSTRUÍDO, 17., 2018, Foz do Iguaçu. Anais... Porto Alegre: ANTAC, 2018.

convergência para uma solução otimizada". Embora existam plug-ins voltados para o BIM, como Tally®, tais instrumentos ainda não são voltados para o mercado nacional, apresentando restrições principalmente quanto ao banco de dados.

# 2 OBJETIVO

Aplicação prática das diretizes da acy na arquitetura, avaliação piloto do uso de ferramenta EIM associada a ACV nas tomadas de decsões<br> **Convergência para o BIM, como Tally®, tais instrumentos cinda não são voltados**<br> **Co** Spicação prática das diretirses da acy na arquitetura, avaliação piloto do uso de ferramenta BM associada a ACV nas tomadas de decisões<br>
softwaregen 20 e Derray (Como Forte Como Forte Como Forte Como Forte Computer)<br>
Softw Aakseës pritice des diretiess de acy na arquitetura: avaliscés piloto de use de ferramente BM essociada a ACV nas tornedas de decedes<br>
de projete, 11p.<br>
convergéncia para o BIM, como Tally®, tais instrumentos ainda não são selecionada edificação unifamiliar do Programa Minha Casa Minha Vida (PMCMV), tendo em vista ser modelo reproduzido na Região Metropolitana do Estado do Rio de Janeiro (total de 3.127 unidades).

# 3 METODOLOGIA

A metodologia utilizada foi dividida em 5 etapas, fundamentada na NBR 14040/14044, Evangelista (2017) e EN 15978 (CEN, 2011): (A) Caracterização do empreendimento; (B) Definição de Objetivo e Escopo; (C) Inventário do Ciclo de Vida (ICV);(D) Avaliação do Impacto do Ciclo de Vida e (E) Interpretação e avaliação dos resultados - Figura 1.

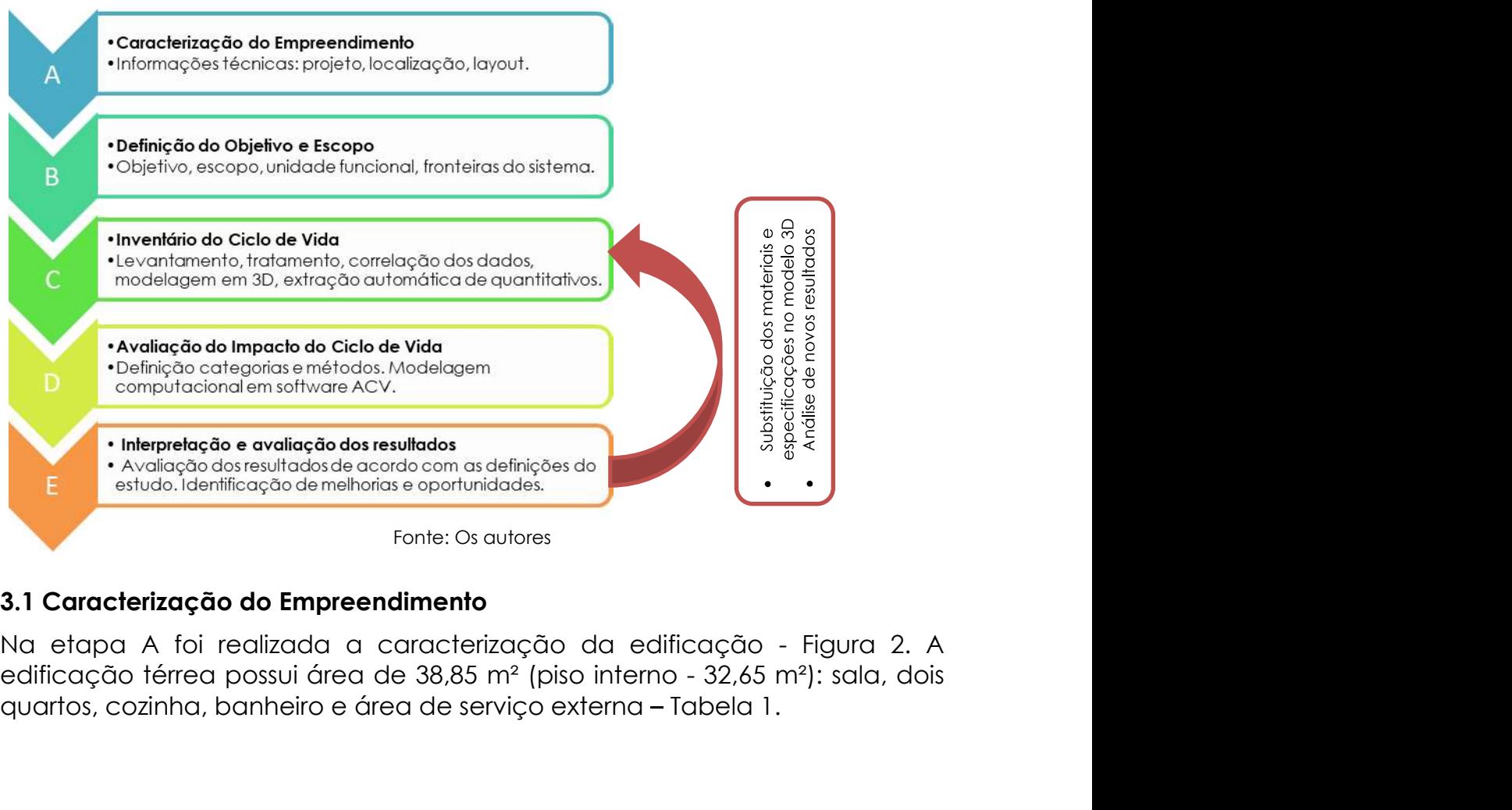

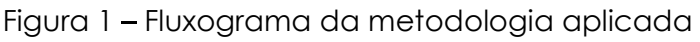

#### Fonte: Os autores

### 3.1 Caracterização do Empreendimento

quartos, cozinha, banheiro e área de serviço externa - Tabela 1.

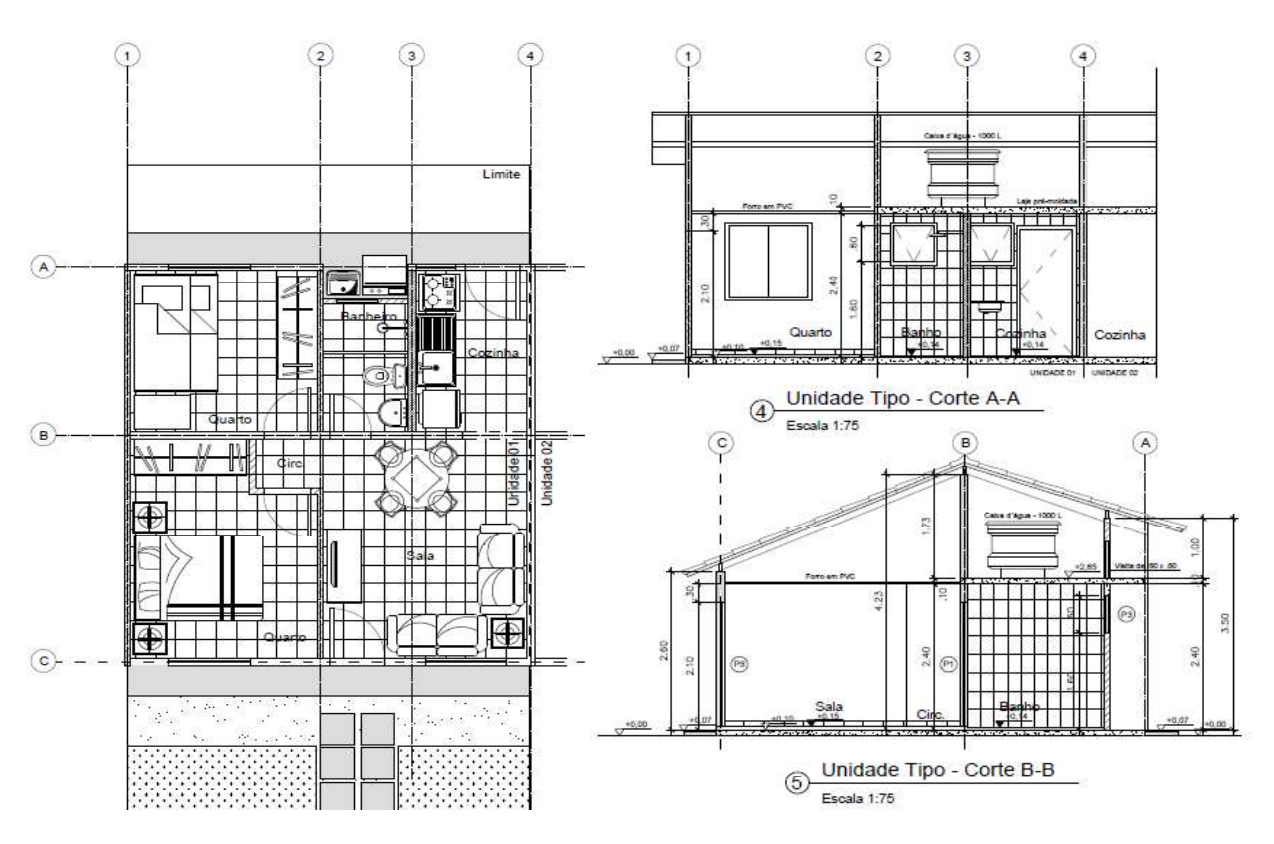

#### Figura 2 Edificação unifamiliar (PMCMV)

Fonte: Adaptado de Caixa Econômica Federal

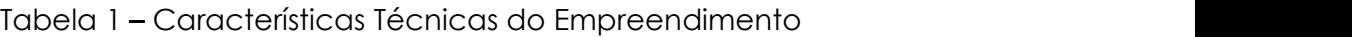

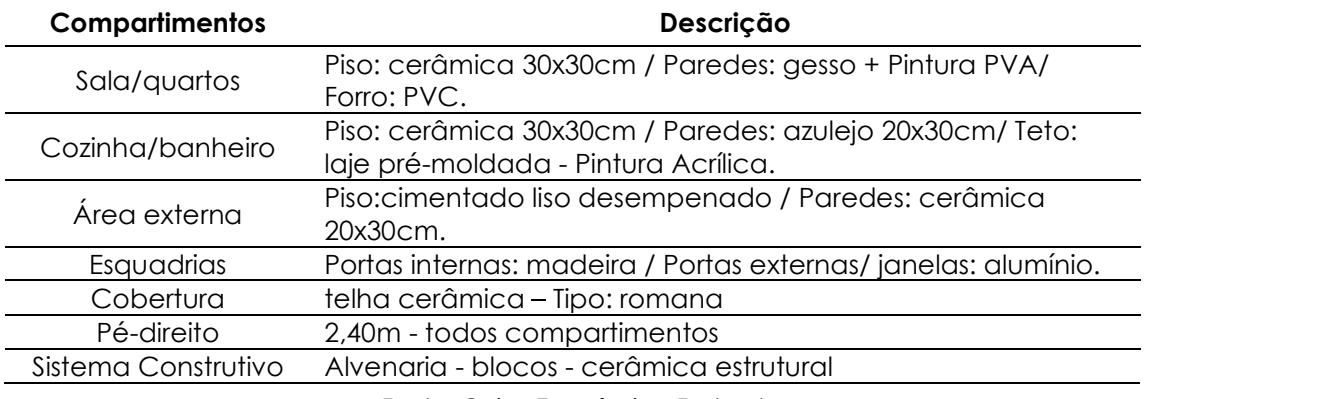

Fonte: Caixa Econômica Federal

# 3.2 Definição de Objetivo e Escopo

Na etapa B foram definidos objetivo e escopo (unidade funcional, fluxo de referência e fronteiras do sistema). Definiu-se como objetivo avaliar o sistema construtivo em alvenaria estrutural em duas alternativas (blocos cerâmicos/ concreto) – Figura 3 e Tabela 2.

#### Figura 3 – Blocos cerâmico e de concreto

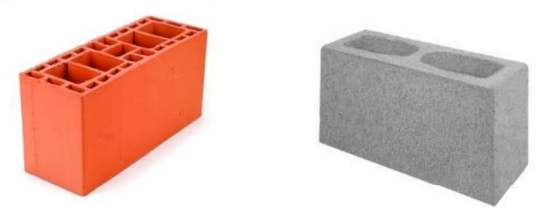

Fonte: Cerâmica Salema / Multiblocos®

#### Tabela 2 – Informações sobre os blocos

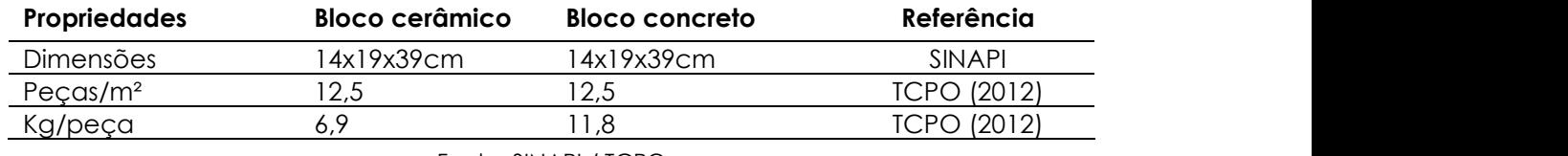

Fonte: SINAPI / TCPO

Como unidade funcional (UF) foram adotadas a habitação, o metro quadrado dos blocos, assim como o métro cúbico da argamassa e graute utilizados. Foram considerados os componentes e insumos necessários a execução: blocos estruturais, argamassa de assentamento e graute (cimento, cal hidratada, areia e/ou brita 0) e armadura (aço CA-50). Substituindo as informações técnicas não identificadas, foram utilizadas referências do SINAPI e TCPO, considerando somente fornecedores do Estado do Rio de Janeiro.

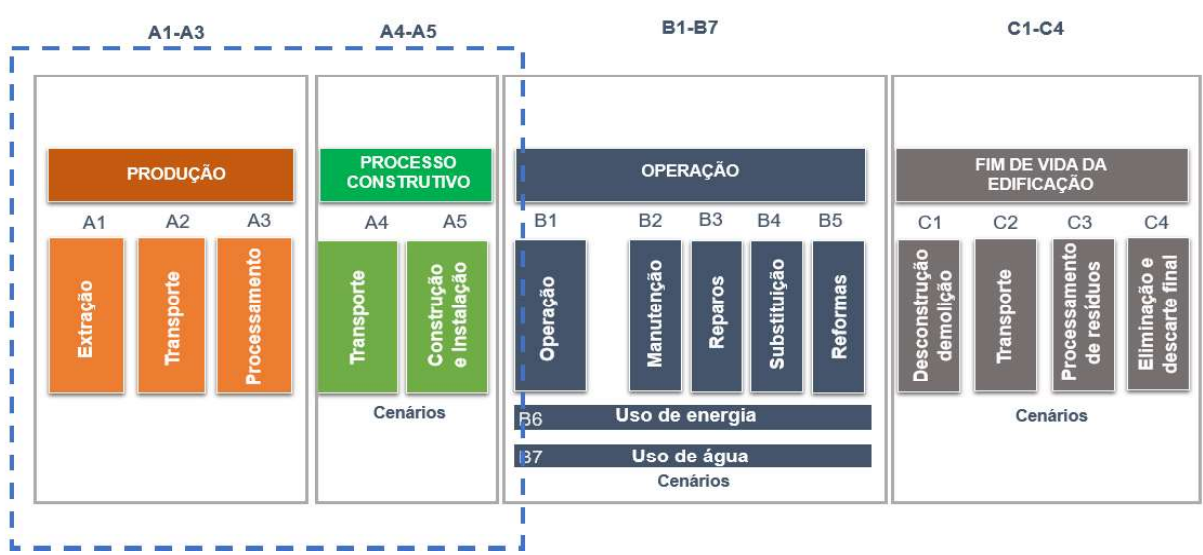

### Figura 4 – Informações - Ciclo de Vida da Construção

Como referência para definição das fronteiras do sistema e respectivas atividades, foram utilizadas as normas internacionais EN 15978 (CEN, 2011) e EN 15804 (CEN, 2013), já que no Brasil ainda não há norma similar na construção civil. Desta forma, o sistema a ser estudado foi definido como "berço ao portão" (pré-operacional): A1- Extração matéria-prima, A2 -

Fonte: Adaptado de EN 15978 (CEN, 2011)

Transporte (até indústria), A3 - Processamento, A4 - Transporte (indústria-obra) e A5 - Construção/Instalação - Figura 4. Foram consideradas limitações do estudo utilização de informações de referências externas (SINAPI/TCPO), bem como datasets (Ecoinvent®) e métodos internacionais. Não foram consideradas embalagens, aditivos, grampos, telas de amarração nem água utilizada nas composições.

# 3.3 Inventário do Ciclo de Vida

Nas etapa C foi realizado o levantamento, tratamento e correlação de dados, critérios de corte e modelagem 3D. Foram levantadas e identificadas todas informações disponíveis: materiais, memoriais descritivos, processos construtivos, mão-de-obra, fornecedores, entre outros dados relevantes a composição do estudo da ACV.

#### Figura 5 – Modelo da unidade habitacional Fonte: Os autores

A modelagem 3D foi realizada no Autodesk Revit® 2017 (Figura 5), com elementos estruturais (lajes radier; pré-moldada), paredes (alvenarias, revestimentos), pisos, forros, esquadrias, contra-vergas e cintas de amarração

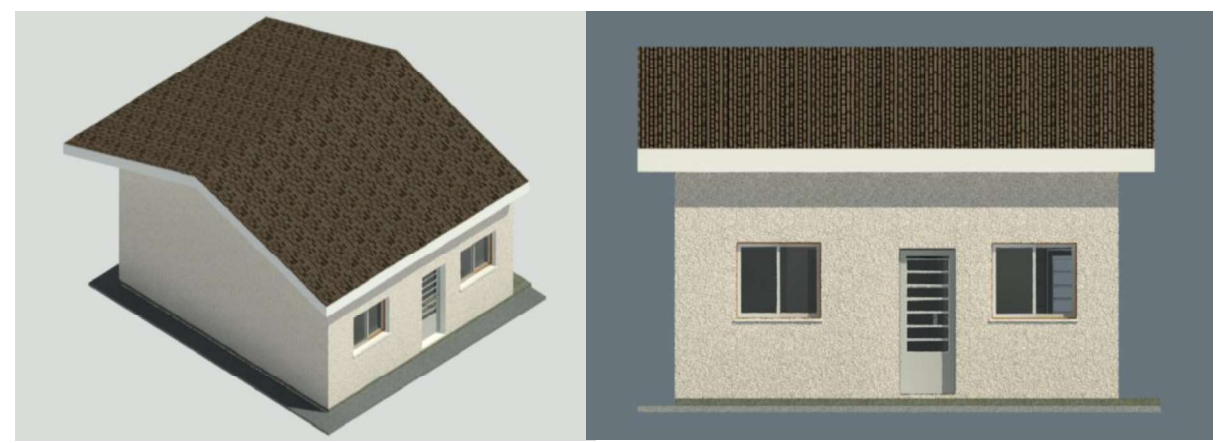

da alvenaria (grautes,armadura). Traços, consumo de energia e distâncias percorridas também foram inseridos no modelo de forma que, ao extrair relatórios (formato .txt e posterior .xls), tais informações estivessem devidamente calculadas para inserção no software Simapro® - versão Faculty - Figura 6.

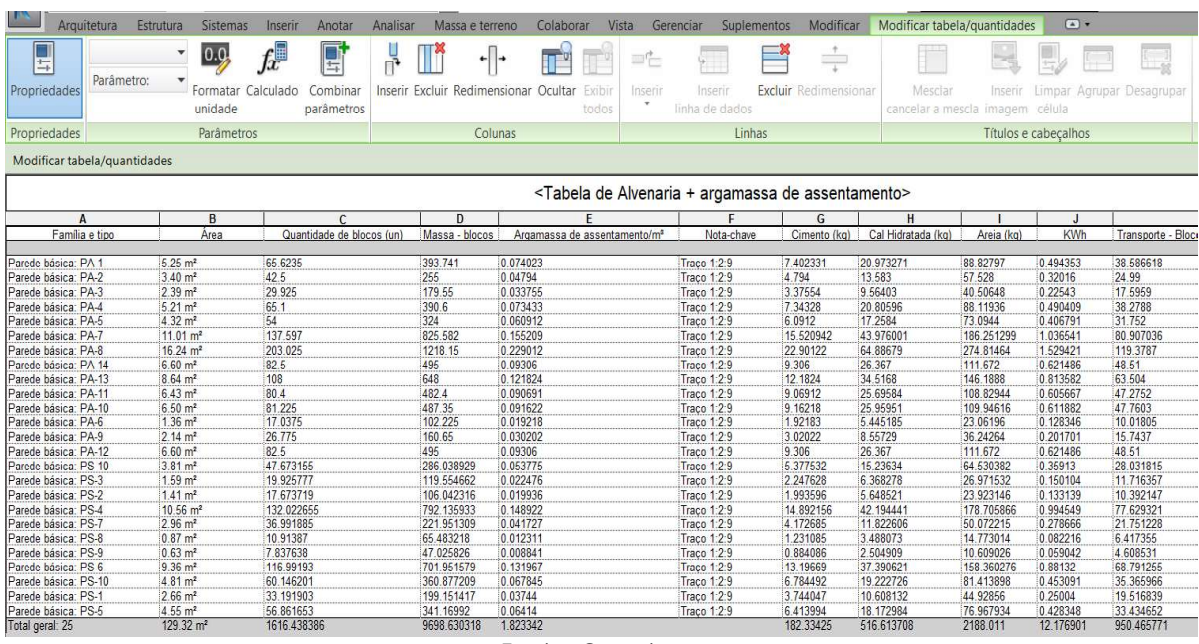

#### Figura 6 Tabela gerada pelo Autodesk Revit®2017

Fonte: Os autores

### 3.4 Avaliação do Impacto do Ciclo de Vida

Na etapa D foram realizadas os ensaios no software de ACV Simapro®, identificando o método (Impact 2002+) utilizado e a análise em pontuação única (categorias de danos - Saúde Humana; Ecossistema; Mudanças Climáticas, Recursos).

### 4 RESULTADOS E DISCUSSÃO

Nesta seção serão apresentados os resultados em duas etapas:(1) Modelagem em 3D no Autodesk Revit®2017 e (2) Modelagem no software Simapro® - versão Faculty.

A utilização do Autodesk Revit® 2017 mostrou-se eficiente pois possibilitou a modelagem de uma única edificação em 3D para duas alternativas (blocos cerâmicos/concreto), com a configuração dos componentes da edificação. Elementos como pisos, forros, esquadrias, paredes (incluindo acabamentos) foram modelados "tagueados" associados a informações como: áreas, massa, traços, etc.

A disponibilidade em criar tabelas em função de dados já calculados é outro diferencial. Uma vez modeladas as paredes, foi possível criar equações que quantificassem número de blocos (unidades/m<sup>2</sup>), argamassa (m<sup>3</sup>), graute (m³) e massa dos insumos, incluindo fator de perda.

Outro aspecto é a agilidade para a execução de modificações. Definido o projeto, a substituição por outros materiais é executada através do input de novas informações (atualizando automaticamente quantitativos) dando agilidade ao processo.

Aplicação prática das diretrizes da acv na arquitetura: avaliação piloto do uso de ferramenta BIM associada a ACV nas tomadas de decisões<br>de projeto, 11p,<br>**Outros fatores relacionados a ACV também foram inseridos, como ene** Aplicação prática das diretrizes da acv na arquitetura: avaliação piloto do uso de ferramenta BIM associada a ACV nas tomadas de decisões<br>el projeto. 11p.<br>**Cultros fatores relacionados a ACV também foram inseridos, como en** Aplicação prática das diretrizes da acv na arquitetura: avaliação piloto do uso de ferramenta BIM associada a ACV nas tomadas de decisões<br>de projeto, tip.<br>**Outros fatores relacionados a ACV também foram inseridos, como ene** através do Google Maps®. Uma vez parametrizadas as informações no modelo 3D, as tabelas são extraídas (em .txt e posterior .xls Excel®) para etapa seguinte. Aaleada prática das diretrizes da acy na arquitetura: avaliedae piloto de uso de ferramenta BM associada a ACV nas tomadas de decises<br> **Outros fatores relaccionados a ACV também foram inseridos, como energía**<br> **(kWh)** das Aplicação prática das diretidas da aorna arquitetura avaliação pilate do uto de ferramenta BM associada a ACV mas tomadas de decidos<br>
(KWh) das betoneiras (execução das argamassas e grautes) e quantidade<br>
de material trans Astersis pridics do altertines do act manufacture avaliable is a los of formerado BM suscedes a ACV near terrached (KWh) das betoneiras (execução das argamassas e grautes) e quantidade material transportado por quilômetro Adicarda politics das circlines its maximal and probability a like a state breaments BM exception is a ACV rem branched of (kWh) dots bet between the country of the probability (kWh) dots between the country of the probabi Asiecia paise de dretras de aconsequistas available de luis de femanenta Bilt associada a ACV nativamenta de decides<br>
Outros fatores relaccionados a ACV também foram inseridos, como energía<br>
(KWh) das betoneiras (execução s relacionados a ACV também foram inseridos, como energia<br>toneiras (execução das argamassas e grautes) e quantidade<br>transportado por quilômetro (tkm), com distâncias calculadas<br>Socole Maps®, Uma vez parametrizadas as infor

Na segunda parte, a modelagem no Simapro® foi realizada em duas etapas:

composição do graute (traço 1:0,04:1,6:1,9)?

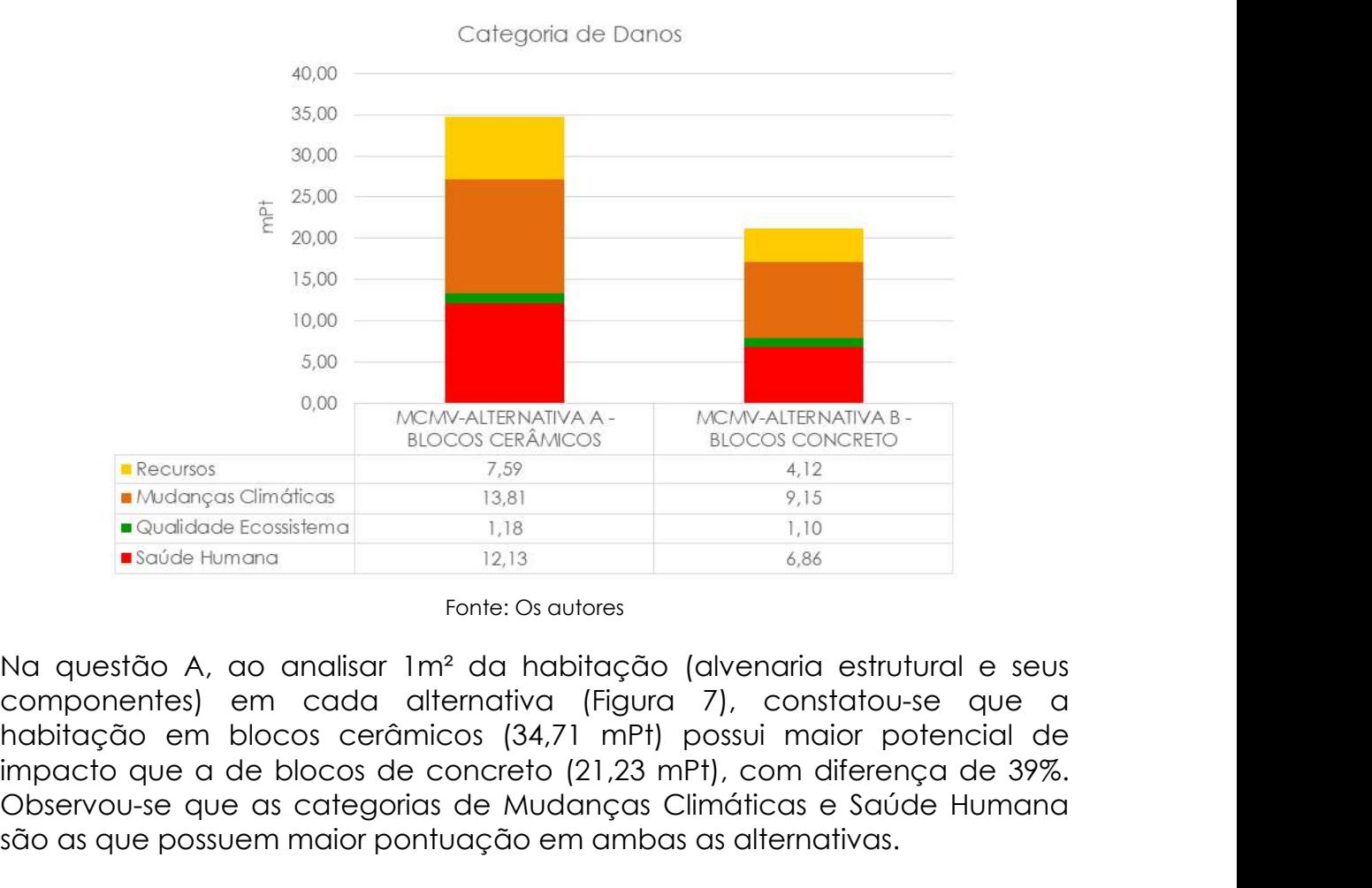

Fonte: Os autores

Na questão A, ao analisar 1m² da habitação (alvenaria estrutural e seus componentes) em cada alternativa (Figura 7), constatou-se que a impacto que a de blocos de concreto (21,23 mPt), com diferença de 39%. Observou-se que as categorias de Mudanças Climáticas e Saúde Humana são as que possuem maior pontuação em ambas as alternativas.

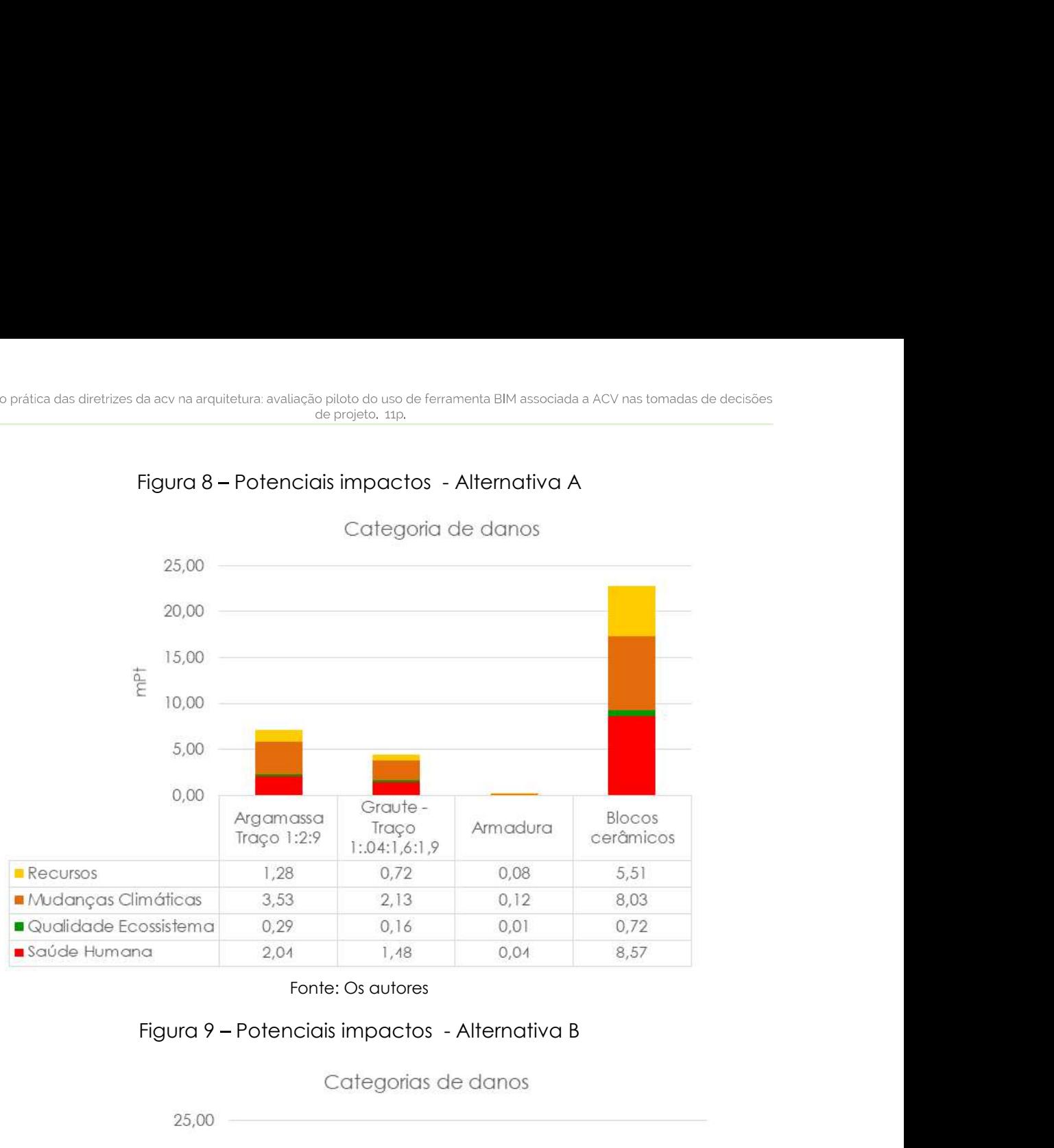

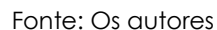

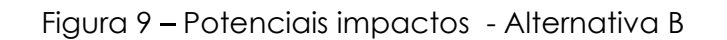

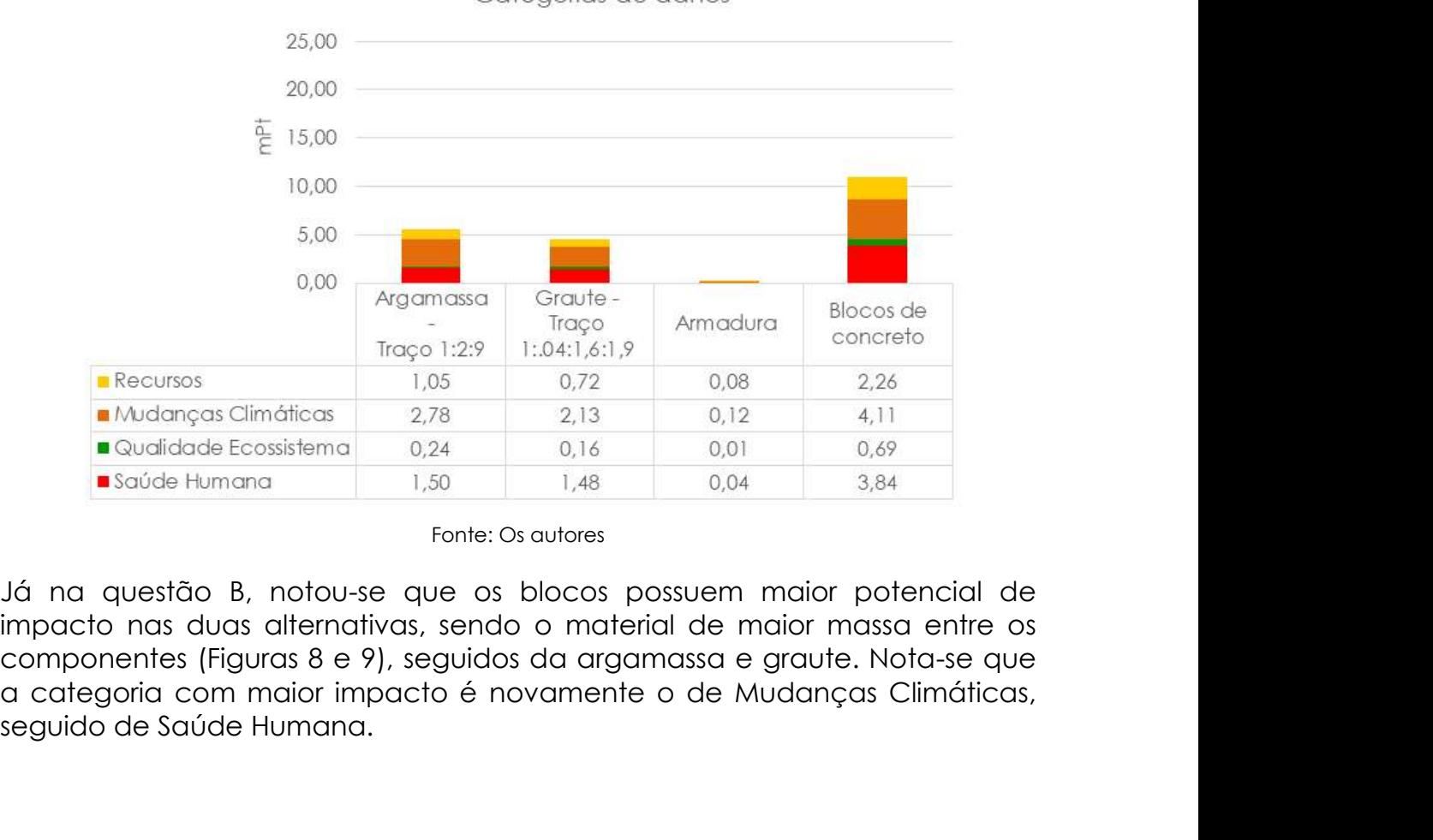

Fonte: Os autores

Já na questão B, notou-se que os blocos possuem maior potencial de componentes (Figuras 8 e 9), seguidos da argamassa e graute. Nota-se que

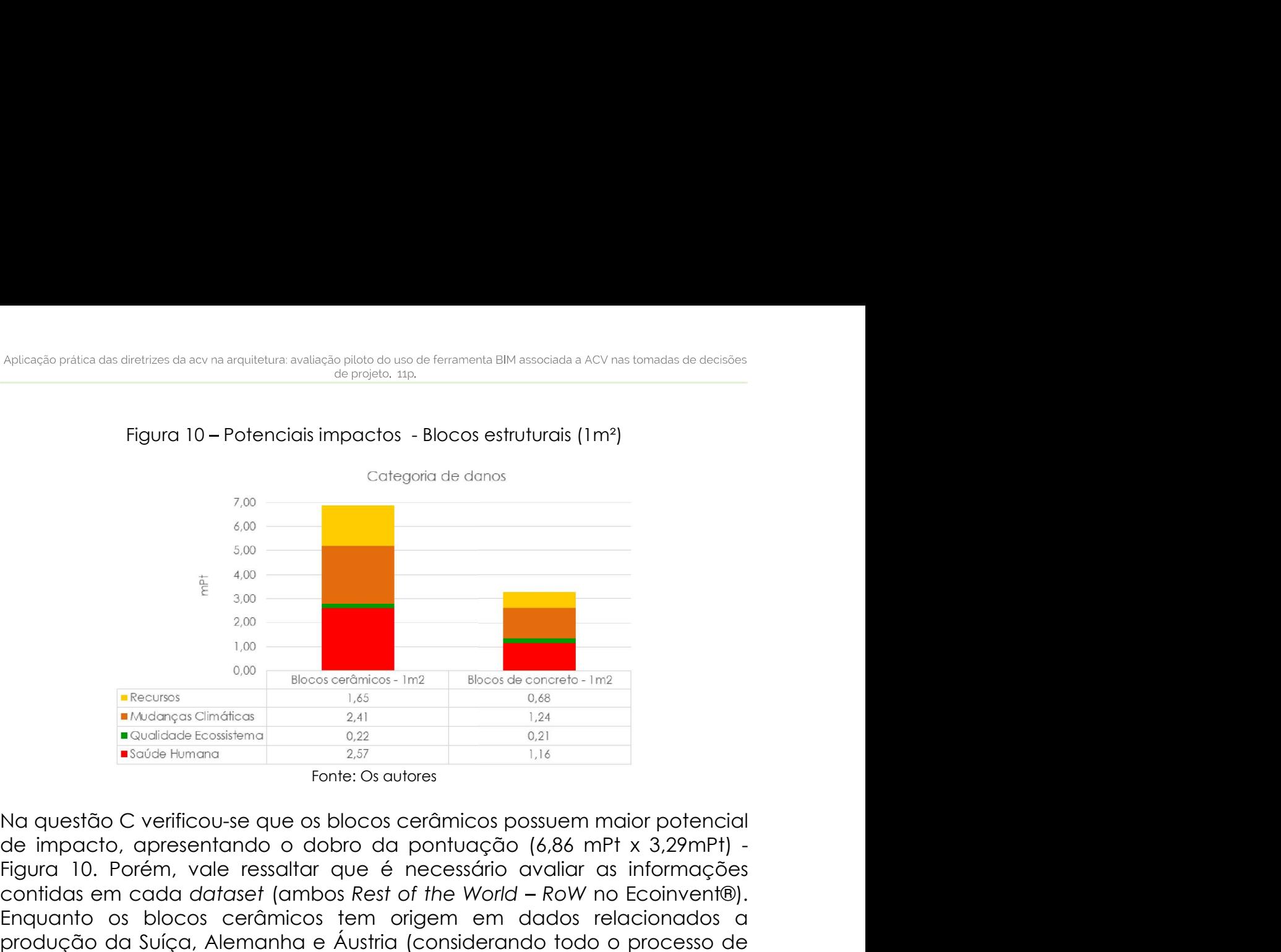

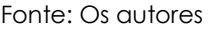

Na questão C verificou-se que os blocos cerâmicos possuem maior potencial Figura 10. Porém, vale ressaltar que é necessário avaliar as informações contidas em cada dataset (ambos Rest of the World - RoW no Ecoinvent®). Enquanto os blocos cerâmicos tem origem em dados relacionados a produção da Suíça, Alemanha e Áustria (considerando todo o processo de extração de argila até o produto pronto/embalado), os blocos de concreto **Executes**<br> **Executes**<br> **Exec**  $\begin{tabular}{|c|c|c|c|c|} \hline $\xi$ & $\scriptstyle 3.00$ & $\scriptstyle 8.00$ & $\scriptstyle 8$ determinar a escolha final do material a ser empregado.Outro ponto é que os blocos cerâmicos possuem maior impacto na categoria de Saúde Humana (2,57mPt) enquanto que os de concreto na categoria de Mudanças Climáticas (1,24mPt). **Example 11** Potencials in the constrained and the constrained and the constrained by the constrained o dobro do pontuação (6,86 mPt x 3,29mPt) - orém, vale ressaltar que é necessário avaliar as informações cada dataset (

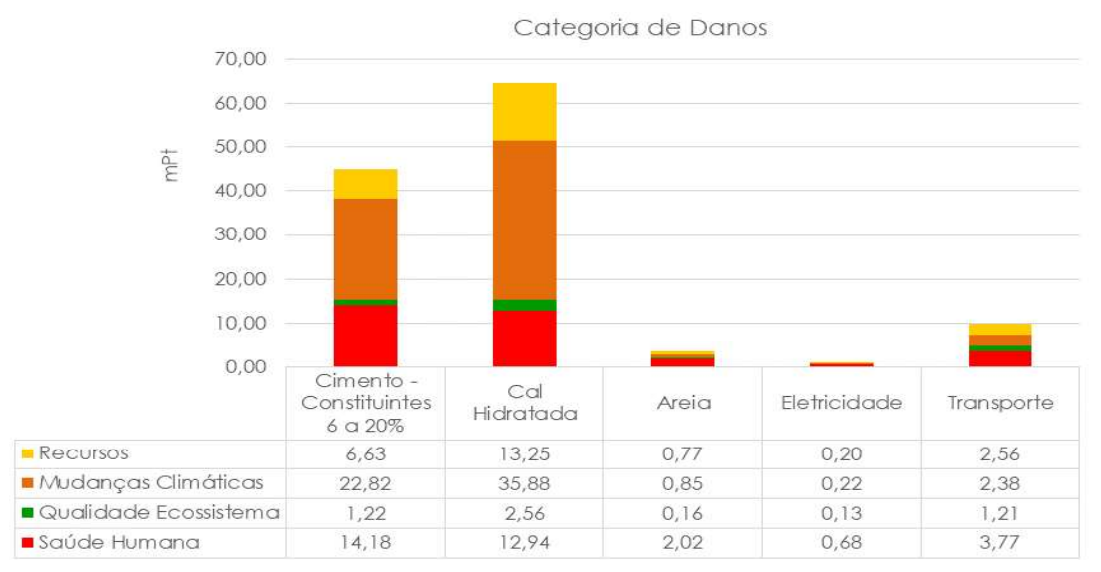

Fonte: Os autores

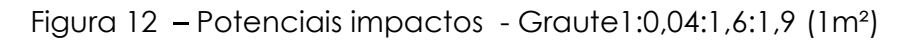

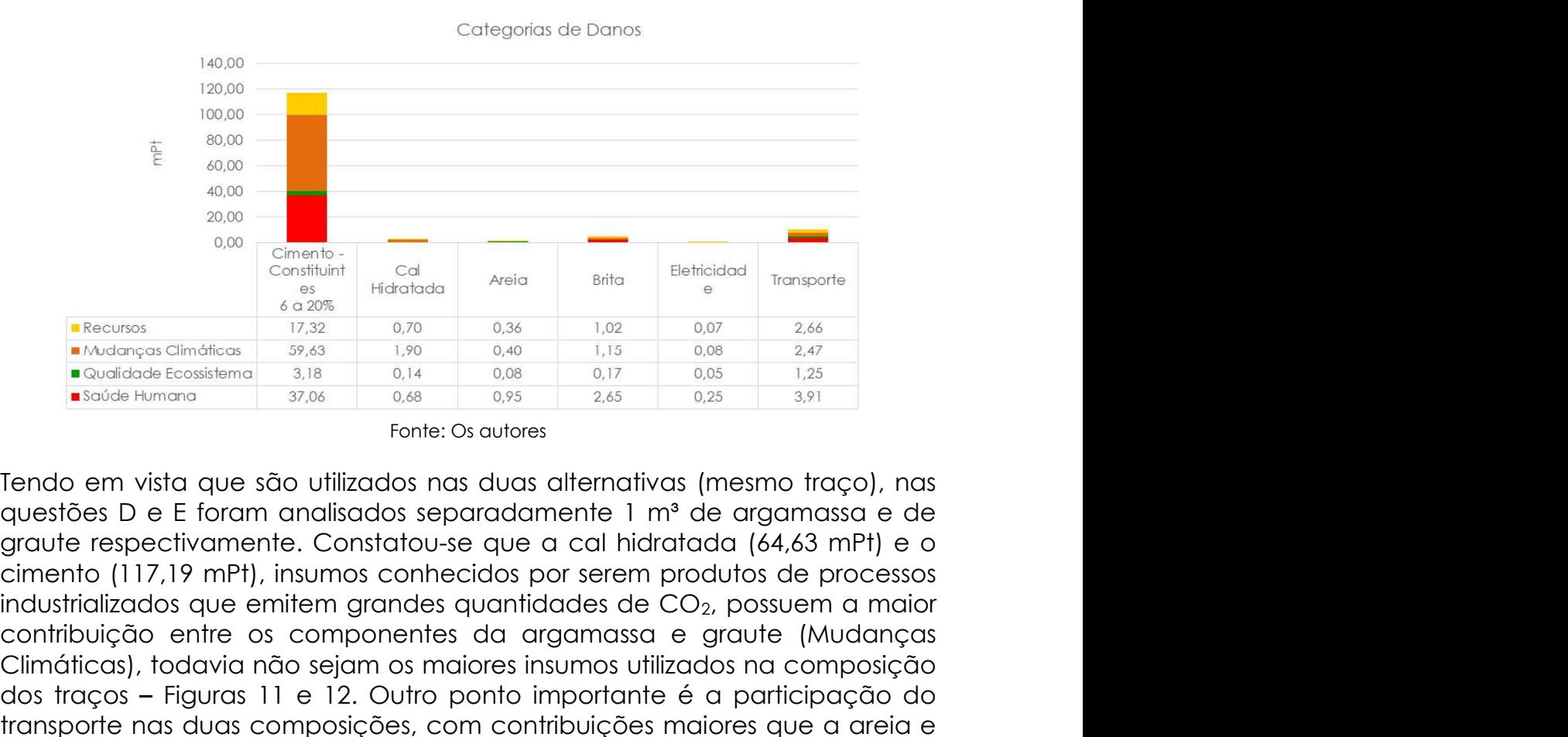

Fonte: Os autores

Tendo em vista que são utilizados nas duas alternativas (mesmo traço), nas questões D e E foram analisados separadamente 1 m<sup>3</sup> de argamassa e de contribuição entre os componentes da argamassa e graute (Mudanças Climáticas), todavia não sejam os maiores insumos utilizados na composição **ENERGADOS TRAÇOS FIGURAS TRAÇOS EN ENCERGADOS EN ENERGENDENTI EN ENERGENDENTI CONTRIBUTION CONTRIBUTION CONTRIBUTION CONTRIBUTION CONTRIBUTION CONTRIBUTION CONTRIBUTION CONTRIBUTION CONTRIBUTION CONTRIBUTION CONTRIBUTION** transporte nas duas composições, com contribuições maiores que a areia e **Bracuras**<br> **Executas**<br> **Executas**<br> **Executas**<br> **Executas**<br> **Executas**<br> **Executas**<br> **Executation**<br> **Executation**<br> **Executation**<br> **Executation**<br> **Executation**<br> **Executation**<br> **Executation**<br> **Executation**<br> **Executation**<br> **E** materiais, insumos e traços que mais impactariam por outras soluções técnicas correspondentes e de menor impacto.

# 5 CONCLUSÕES

A modelagem e parametrização de dados possuem forte potencial como ferramenta de auxilio dentro do contexto das pesquisas de ACV. A avaliação piloto permitiu constatar as possibilidades que o Autodesk Revit® 2017 dispõe para automatização e cálculo de dados a serem utilizados no SimaPro®, bem como resultados rápidos nas alterações, mesmo não havendo transferência de dados diretamente. Embora as informações do industrializados que emitem grandes quantidades de Co<sub>2</sub>, possuem a maior<br>contribuição entre os componentes da argamassa e graute (Mudanças<br>Climáticas), todavia não sejam s maiores insumos utilizados na composiçõe<br>dos traç energética), devem ser observadas as informações de cada dataset na avaliação. Foi possível simular e verificar como as análises são realizadas no software de ACV e quais os insumos mais impactariam na habitacão. Para a próxima fase da pesquisa serão utilizados dados de literatura nacional, verificando a possibilidade de inserção na modelagem 3D, assim como aprofundar a questão do potencial impacto do transporte da indústria até o canteiro de obras.

### AGRADECIMENTOS

Agradecimentos a Caixa Econômica Federal, ACV Brasil (SimaPro® Faculty) e toda equipe do LEMC (Professores, funcionários e alunos) da FAU-UFRJ.

#### REFERÊNCIAS

ASSOCIAÇÃO BRASILEIRA DE NORMAS TÉCNICAS. NBR ISO 14040: Gestão ambiental Avaliação do ciclo de vida - Princípios e estrutura. Rio de Janeiro, 2009.

BARROS, Natalia Nakamura; DA SILVA, Vanessa Gomes. BIM na avaliação do ciclo de vida de edificações: revisão da literatura e estudo comparativo. PARC Pesquisa em Arquitetura e Construção, v. 7, n. 2, p. 89-101, 2016.

CBIC. Implantação do Bim para Construtoras e Incorporadoras. Disponível em http://cbic.org.br/arquivos/CBIC\_Disseminacao\_BIM\_parte\_1.pdf - Acesso em 05-05- 2017 Acesso em 05-05-2017

EVANGELISTA, Patrícia Pereira de Abreu Evangelista. Desempenho Ambiental na Construção Civil: Parâmetros para aplicação na Avaliação do Ciclo de Vida em Edificações Residenciais Brasileiras. Tese de doutorado. Universidade Federal da Bahia.2017.

EUROPEAN COMMITTEE FOR STANDARDIZATION. CEN EN 15804: sustainability of construction works: environmental product declarations: core rules for the product category of construction products. Brussels, 2013.<br>CEN EN 15978: sustainability of construction works: assessment of .

environmental performance of buildings - calculation method. Brussels, 2011.

FEDERAL, Caixa Econômica. SINAPI-Índices da construção civil. Brasil, Gov. Federal, 2010.

HEYWOOD, Huw. 101 Regras básicas para uma arquitetura de baixo consumo energético. Gustavo Gili, 2012.

TABELA DE COMPOSIÇÃO DE PREÇOS PARA ORÇAMENTOS (TCPO). TCPO 14. 14ª ed. São Paulo: Pini. 2012.